## H5G\_GET\_OBJINFO

Expand all Collapse all

- Jump to ...
- [Summary](#page-0-0)
- [Description](#page-0-1)
- [Example](#page-2-0)
- Switch language ...
- $\bullet$  C
- $\bullet$  C++
- FORTRAN

JAVA **[Summary](#page-0-0)** [Description](#page-0-1) [Example](#page-2-0) **JAVA** FORTRAN  $C++$ C

## <span id="page-0-0"></span>H5G\_GET\_OBJINFO

Returns information about an object.

This function is deprecated in favor of the function [H5O\\_GET\\_INFO](https://confluence.hdfgroup.org/display/HDF5/H5O_GET_INFO) and [H5L\\_GET\\_INFO1](https://confluence.hdfgroup.org/display/HDF5/H5L_GET_INFO1).

**Procedure:**

H5G\_GET\_OBJINFO(loc\_id, name, follow\_link, statbuf)

**Signature:**

herr\_t H5Gget\_objinfo(hid\_t loc\_id, const char \*name, hbool\_t follow\_link, H5G\_stat\_t \*statbuf )

**Parameters:**

<span id="page-0-1"></span>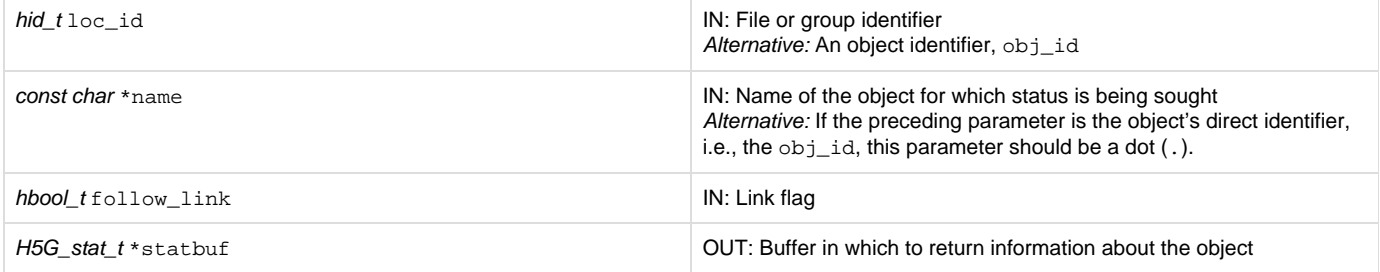

**Description:**

H5G\_GET\_OBJINFO returns information about the specified object through the statbuf argument.

A file or group identifier,  $1oc_id$ , and an object name, name, relative to  $1oc_id$ , are commonly used to specify the object. However, if the object identifier is already known to the application, an alternative approach is to use that identifier,  $obj$  id, in place of  $loc$  id, and a dot (.) in place of name. Thus, the alternative versions of the first portion of an H5G\_GET\_OBJINFO call would be as follows:

```
 H5Gget_objinfo (loc_id name ...) 
H5Gget_objinfo (obj_id . ...)
```
If the object is a symbolic link and follow link is zero (0), then the information returned describes the link itself; otherwise the link is followed and the information returned describes the object to which the link points. If  $f_{\text{oldow\_link}}$  is non-zero but the final symbolic link is dangling (does not point to anything), then an error is returned. The statbuf fields are undefined for an error. The existence of an object can be tested by calling this function with a null statbuf.

H5Gget\_objinfo fills in the following data structure (defined in H5Gpublic.h):

```
typedef struct H5G_stat_t {
                       unsigned long fileno[2];
                       unsigned long objno[2];
                       unsigned nlink;
                       H5G_obj_t type;
                       time_t mtime; 
                       size_t linklen;
                       H5O_stat_t ohdr;
                   } H5G_stat_t
```
## where H5O\_stat\_t (defined in H5Opublic.h) is:

```
typedef struct H5O_stat_t {
```

```
hsize t size;
   hsize_t free;
   unsigned nmesgs;
    unsigned nchunks;
} H5O_stat_t
```
The fileno and objno fields contain four values which uniquely identify an object among those HDF5 files which are open: if all four values are the same between two objects, then the two objects are the same (provided both files are still open).

- Note that if a file is closed and re-opened, the value in fileno will change.
- If a VFL driver either does not or cannot detect that two H5Fopen calls referencing the same file actually open the same file, each will get a different fileno.

The nlink field is the number of hard links to the object or zero when information is being returned about a symbolic link (symbolic links do not have hard links but all other objects always have at least one).

The type field contains the type of the object, one of H5G\_GROUP, H5G\_DATASET, H5G\_LINK, or H5G\_TYPE.

The mtime field contains the modification time.

If information is being returned about a symbolic link then linklen will be the length of the link value (the name of the pointed-to object with the null terminator); otherwise linklen will be zero.

The fields in the H5O\_stat\_t struct contain information about the object header for the object queried:

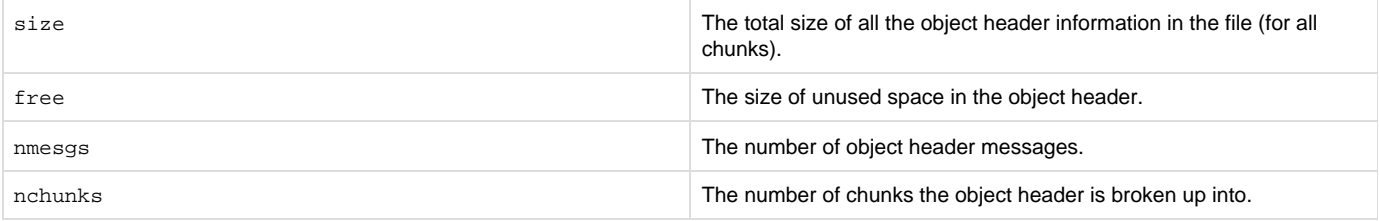

Other fields may be added to this structure in the future.

Some systems will be able to record the time accurately but unable to retrieve the correct time; such systems (e.g., Irix64) will report an mtime value of 0 (zero).

**Returns:**

<span id="page-2-0"></span>Returns a non-negative value if successful, with the fields of statbuf (if non-null) initialized. Otherwise returns a negative value.

**Example:**

Coming soon!

**History:**

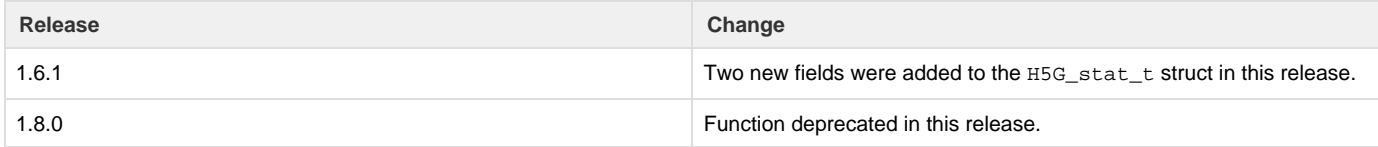

--- Last Modified: April 25, 2019 | 11:22 AM